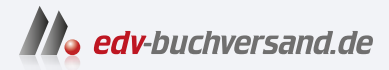

# C++ programmieren C++ lernen – professionell anwenden – Lösungen nutzen

**[» Hier geht's](https://www.edv-buchversand.de/product/ha-47689/C++%20programmieren)  direkt zum Buch**

# DAS VORWORT

Dieses Vorwort wird Ihnen von www.edv-buchversand.de zur Verfügung gestellt.

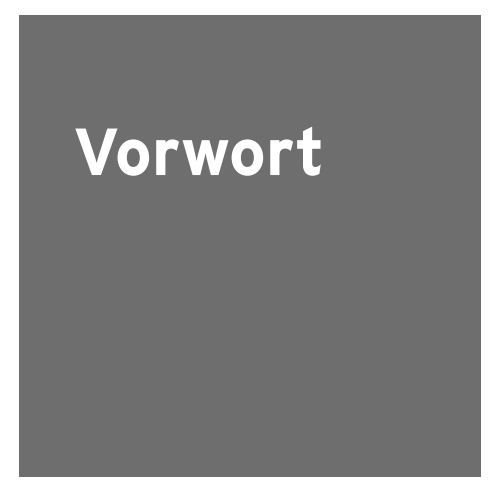

Diese Auflage unterscheidet sich von der vorherigen durch eine gründliche Überarbeitung und die Umstellung auf den 2023 von der zuständigen ISO/IEC-Arbeitsgruppe verabschiedeten C++-Standard. Abschnitt A.7 bietet eine Übersicht der in diesem Buch berücksichtigten Änderungen. Das Buch ist konform zum C++23-Standard, ohne den Anspruch auf Vollständigkeit zu erheben – das Standarddokument [ISOC++] umfasst mehr als 2100 Seiten. Sie finden in diesem Buch eine verständliche und mit vielen Beispielen angereicherte Einführung in die Sprache, unabhängig vom Betriebssystem.

#### **Für wen ist dieses Buch geschrieben?** a a

Es ist für alle geschrieben, die einen kompakten und gleichzeitig in die Tiefe gehenden Einstieg in die Programmierung mit C++ suchen. Es ist für Interessierte ohne Programmiererfahrung gedacht und für andere, die diese Programmiersprache kennenlernen möchten. Beiden Gruppen dient das Buch als Lehrbuch und Nachschlagewerk.

## **Ein umfassendes Handbuch**

Die ersten zehn Kapitel führen in die Sprache ein, die folgenden behandeln fortgeschrittene Themen. Die sofortige praktische Umsetzung des Gelernten anhand von leicht nachvollziehbaren Beispielen steht im Vordergrund. Klassen und Objekte, Templates und Exceptions sind Ihnen bald keine Fremdworte mehr. Es gibt 99 Übungsaufgaben – mit Musterlösungen im Anhang und zum Download. Durch das Studium dieser Kapitel werden aus Neulingen bald Fortgeschrittene – und mithilfe der weiteren Kapitel Experten.

## **C++ in praktischen Anwendungen**

Sie finden kurze Einführungen in die Themen Programmierung paralleler Abläufe, Netzwerk-Programmierung einschließlich eines kleinen Webservers, Datenbankanbindung, grafische Benutzungsoberflächen und Zugriff auf die KIs ChatGPT und DALL·E 2. Durch den Einsatz der Boost-Library und des Qt-Frameworks wird größtmögliche Portabilität erreicht.

#### **Softwareentwicklung ist nicht nur Programmierung**

Sie lernen die Automatisierung der Programmerzeugung mit Make kennen. Das Programmdesign wird durch konkrete Umsetzungen von Design-Mustern nach C++ unterstützt. Das Kapitel über Unit-Tests zeigt, wie Programme getestet werden können. Das integrierte »C++-Rezeptbuch« mit mehr als 150 praktischen Lösungen, der Teil über die C++-Standardbibliothek, das umfangreiche Register und das detaillierte Inhaltsverzeichnis machen das Buch zu einem praktischen Nachschlagewerk für alle, die sich mit der Softwareentwicklung in C++ beschäftigen.

# **Moderne Programmiermethodik**

Sie möchten Programme schreiben, die hohen Qualitätsansprüchen gerecht werden. Dazu gehört das Know-how, C++ richtig einzusetzen. Dass ein Programm läuft, reicht nicht. Es soll auch gut entworfen sein, möglichst wenige Fehler enthalten, selbst mit Fehlern in Daten umgehen können, verständlich geschrieben und schnell in der Ausführung sein. Deshalb liegt ein Schwerpunkt des Buchs auf guter Codierpraxis entsprechend den »C++ Core Guidelines«. Die Umsetzung wird an vielen Beispielen gezeigt.

#### **Wie benutzen Sie dieses Buch am besten? Tara**

Es eignet sich zum Selbststudium oder als Begleitbuch zu einem Kurs oder einer Vorlesung. Man lernt am besten durch eigenes Tun! Dabei hilft es, die Beispiele herunterzuladen, sie zu studieren und zu modifizieren (*http://www.cppbuch.de/*). Auch wird empfohlen, die Übungsaufgaben zu lösen. Um sowohl Anfängern als auch Fortgeschrittenen gerecht zu werden, gibt es einfache, aber auch schwerere Aufgaben. Wenn Ihnen eine Lösung nicht gelingt – einfach bei den Lösungen im Anhang nachsehen bzw. im Verzeichnis *cppbuch/loesungen* der downloadbaren Beispiele. Und dann versuchen, die Lösungen nachzuvollziehen.

## **Wo finden Sie was?**

Bei der Programmentwicklung wird häufig das Problem auftauchen, etwas nachschlagen zu müssen. Es gibt die folgenden Hilfen: Erklärungen zu Begriffen sind im *Glossar* aufgeführt. Es gibt ein umfangreiches *Stichwortverzeichnis* und ein detailliertes *Inhaltsverzeichnis*. Der Anhang enthält unter anderem verschiedene hilfreiche Tabellen und die Lösungen der Übungsaufgaben. Auf der Webseite *http://www.cppbuch.de/* finden Sie die Software zu diesem Buch. Sie enthält alle Programmbeispiele und die Lösungen zu den Aufgaben. Sie finden dort auch weitere Hinweise, Errata und nützliche Internet-Links.

#### $\mathcal{L}_{\mathcal{A}}$ **Zu guter Letzt**

Allen Menschen, die dieses Buch durch Hinweise und Anregungen verbessern halfen, sei an dieser Stelle herzlich gedankt. Insbesondere Prof.Dr .Ulrich Eisenecker danke ich für seine hilfreichen Kommentare. Frau Irene Weilhart vom Hanser Verlag und dem Lektorat danke ich für die gute Zusammenarbeit.

Bremen, im Juni 2023 *Ulrich Breymann*